# **remoteconfig Documentation**

*Release 0.0.1*

**Max Zheng**

**Jun 05, 2018**

### **Contents**

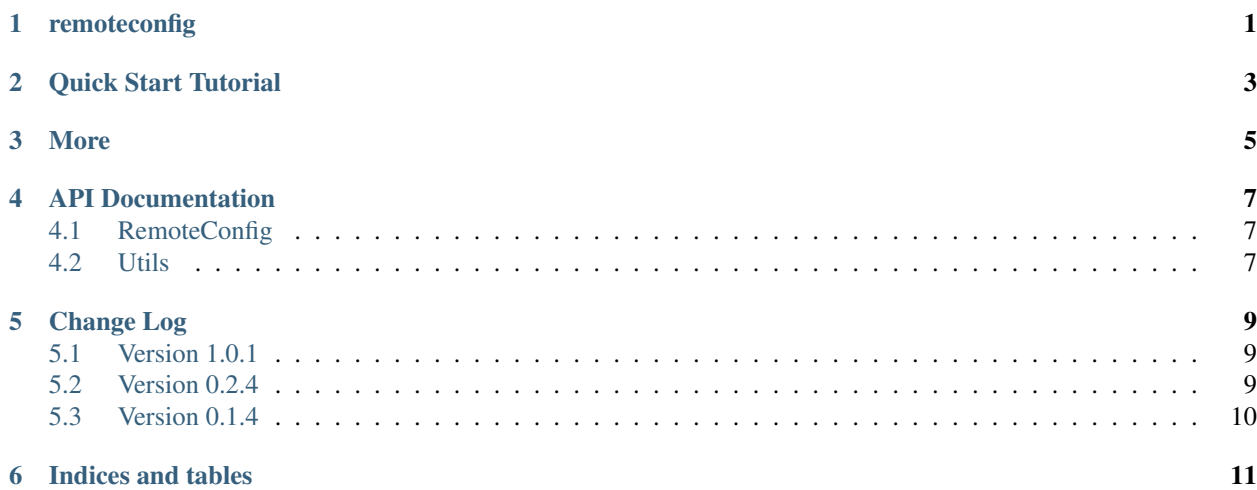

remoteconfig

<span id="page-4-0"></span>A simple wrapper for [localconfig](https://pypi.python.org/pypi/localconfig) that allows for reading config from a remote server

### Quick Start Tutorial

#### <span id="page-6-0"></span>To install:

#### pip install remoteconfig

To read from a remote config:

```
from remoteconfig import config
config.read('http://url/to/remote-config.ini')
# Or cache the URL content for 60 seconds to avoid excessive download if program is.
˓→invoked often
# config.read('http://url/to/remote-config.ini', cache_duration=60)
#
# Or instantiate another config instance:
# from remoteconfig import RemoteConfig
# config2 = RemoteConfig('http://url/to/another-config.ini', cache_duration=10)
```
For everything else that you can do with *config*, refer to [localconfig's documentation](http://localconfig.readthedocs.org)

More

<span id="page-8-0"></span>Documentation: <http://remoteconfig.readthedocs.org>

PyPI Package: <https://pypi.python.org/pypi/remoteconfig> GitHub Source: <https://github.com/maxzheng/remoteconfig> Report Issues/Bugs: <https://github.com/maxzheng/remoteconfig/issues>

Connect: <https://www.linkedin.com/in/maxzheng> Contact: maxzheng.os @t gmail.com

API Documentation

## <span id="page-10-1"></span><span id="page-10-0"></span>**4.1 RemoteConfig**

<span id="page-10-2"></span>**4.2 Utils**

### Change Log

### <span id="page-12-1"></span><span id="page-12-0"></span>**5.1 Version 1.0.1**

- Remove pip.req as it is not needed
- Move envdir to .virtualenvs
- Ignore .eggs for style check
- Fix styles

#### **5.1.1 Version 1.0.0**

- Reindent to 4 spaces
- Upgrade to Python 3
- Add long description / url
- Update tox.ini
- Update tox.ini

### <span id="page-12-2"></span>**5.2 Version 0.2.4**

- Add py26 testing to tox
- Use mangled url as file name instead of base64 encode
- Fix tests

#### **5.2.1 Version 0.2.2**

- Add an example to instantiate another config
- Raise a more descriptive error when requests.get fails

### **5.2.2 Version 0.2.1**

- Require localconfig >= 0.4
- Fix API doc
- Update changelog

### **5.2.3 Version 0.2.0**

- Restore cache\_duration for read()
- Updated to use latest localconfig: Refactor to use LocaConfig and change where cache\_duration can be set

### <span id="page-13-0"></span>**5.3 Version 0.1.4**

- Allow cache duration to be set in init
- Add changelog to index

### **5.3.1 Version 0.1.3**

• Fix readthedocs.org link

Indices and tables

- <span id="page-14-0"></span>• genindex
- modindex
- search